## Where can I find the Beam Me Up-Dates shortcut?

When the database is installed, it is normal to install the "Beam Me Up-Dates" shortcut on the All Users desktop. If the shortcut is no longer available on your desktop, there are two other locations where you can find it:

## 1) Where the database is installed on the computer you are using.

- a. This is called the Local Path, and it is usually:
  - i. C:\Clubhouse DB\;
  - ii. C:\Appilistic\;
  - iii. Or, in a similarly named folder located within "My Documents";
- b. Right click on the "Start" button or orb and select "File Explorer", "Open Windows Explorer" or "Explore" to open File Explorer.
- c. Using File Explorer, find and open the "Database Menu" folder, found within the Local Path, as shown in the illustration below.

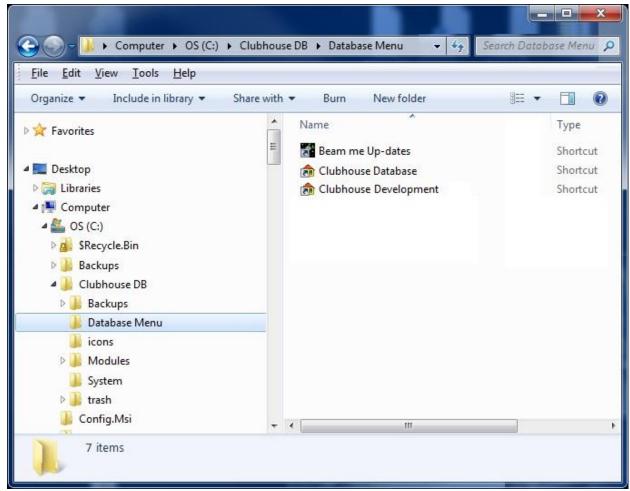

d. Copy and paste (DO NOT DRAG or MOVE) the "Beam Me Up-Dates" shortcut to the desktop.

NOTES:

- i. If you don't leave the original where you found it, it won't be there the next time you need it;
- ii. On Windows XP and earlier operating systems, the All Users desktop is located at "C:\Documents and Settings\All Users\Desktop\";
- iii. On Windows Vista, Windows 7 and Windows 8 machines, the All Users desktop is located at "C:\Users\Public\Desktop\";

## 2) Where the database is installed on your server, NAS or base computer.

- a. This is called the Server Path and is most commonly the "S:" drive, but it is sometimes the "L:",
  "T:" or "Z:" drives;
- b. Right click on the "Start" button or orb and select "File Explorer", "Open windows explorer" or "Explore" to open Windows Explorer.
- c. Using File Explorer, find and open the "Database Menu" folder, found within the Server Path, as shown in the illustrations below.

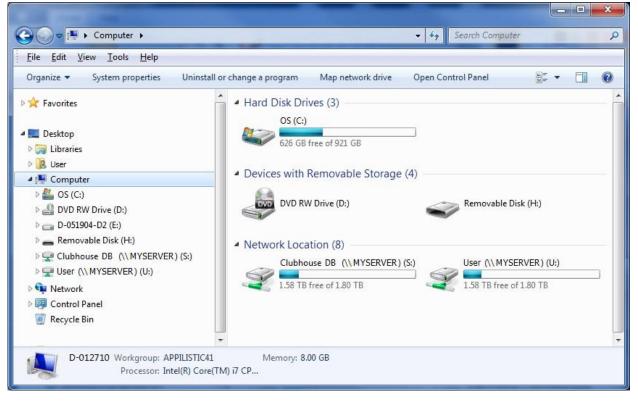

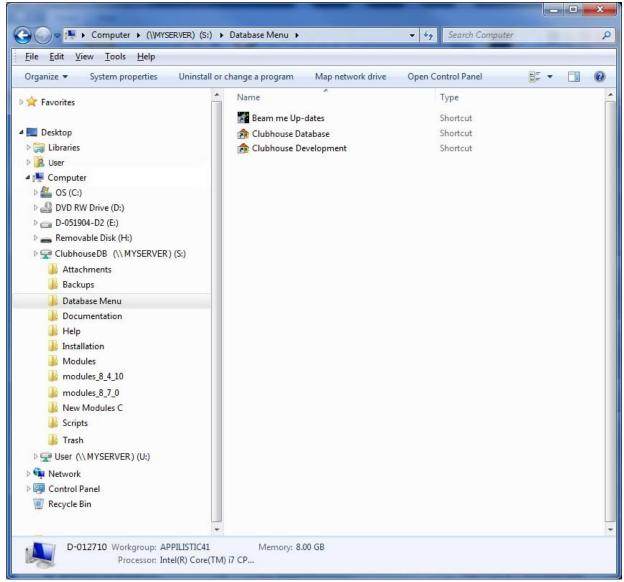

- d. Copy and paste the "Beam Me Up-Dates" shortcut from the server "Database Menu" folder to the desktop. NOTES:
  - i. On Windows XP and earlier operating systems, the All Users desktop is located at "C:\Documents and Settings\All Users\Desktop\";
  - On all machines running a new version of the Windows operating system, the All Users desktop is located at "C:\Users\Public\Desktop\";